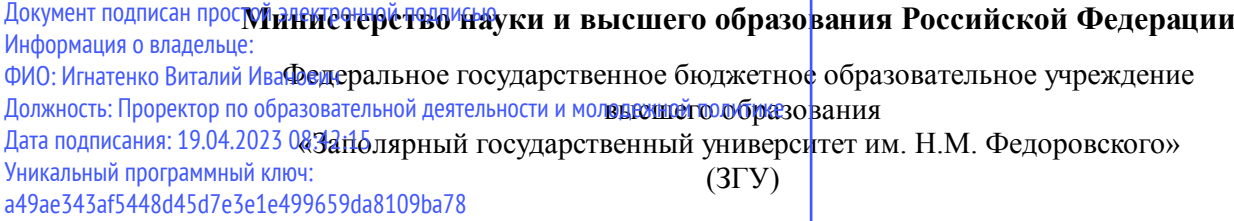

Проректор по ОД УТВЕРЖДАЮ

\_\_\_\_\_\_\_\_\_\_ Игнатенко В.И.

# **Компьютерная графика**

# рабочая программа дисциплины (модуля)

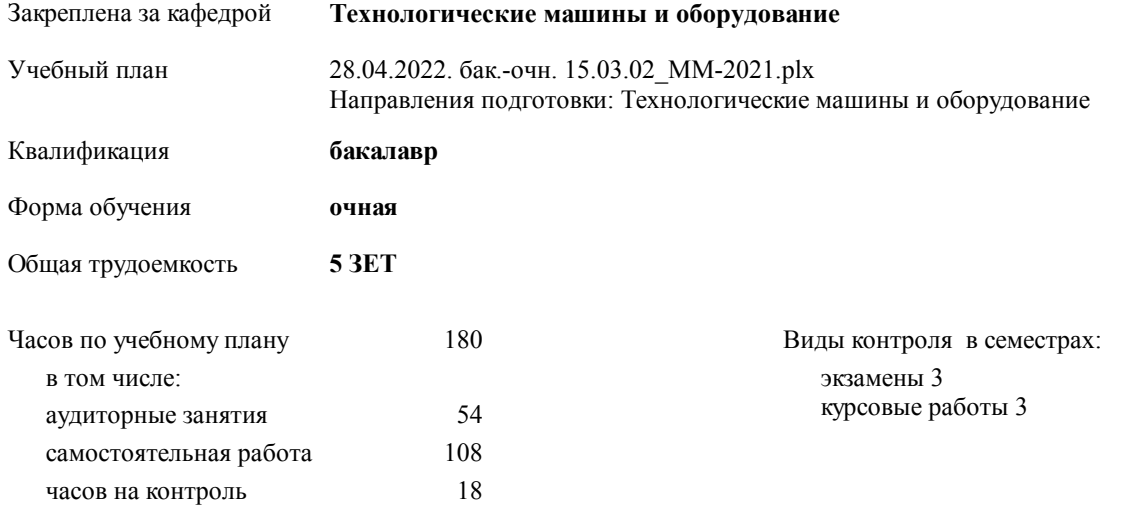

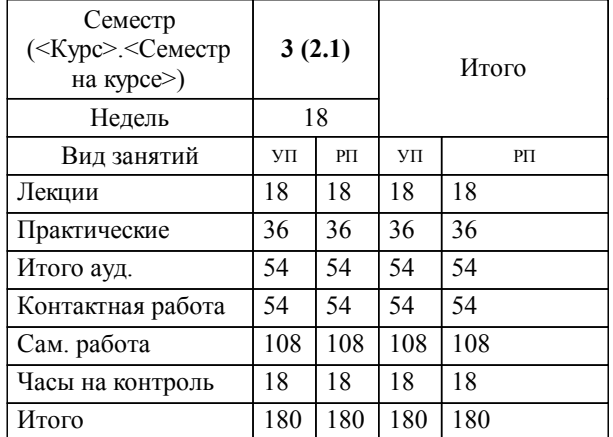

#### **Распределение часов дисциплины по семестрам**

#### Программу составил(и):

 *доцент Сарафанова А.Я. \_\_\_\_\_\_\_\_\_\_\_\_\_\_\_\_\_\_\_*

Согласовано:

*д.т.н. профессор Потапенков А.П. \_\_\_\_\_\_\_\_\_\_\_\_\_\_\_\_\_\_\_*

Рабочая программа дисциплины

#### **Компьютерная графика**

разработана в соответствии с ФГОС:

Федеральный государственный образовательный стандарт высшего образования по направлению подготовки 15.03.02 ТЕХНОЛОГИЧЕСКИЕ МАШИНЫ И ОБОРУДОВАНИЕ (уровень бакалавриата) (приказ Минобрнауки России от 20.10.2015 г. № 1170)

Рабочая программа одобрена на заседании кафедры

### **Технологические машины и оборудование**

Протокол от 20.02.2022г. № 8 Срок действия программы: 2022-2025 уч.г. Зав. кафедрой к.т.н., доцент С.С.Пилипенко

#### **Визирование РПД для исполнения в очередном учебном году**

к.т.н., доцент С.С.Пилипенко 2023 г.

**Технологические машины и оборудование** Рабочая программа пересмотрена, обсуждена и одобрена для исполнения в 2023-2024 учебном году на заседании кафедры

> Протокол от  $2023 \text{ r. } \mathcal{N}$ Зав. кафедрой к.т.н., доцент С.С.Пилипенко

#### **Визирование РПД для исполнения в очередном учебном году**

к.т.н., доцент С.С.Пилипенко 2024 г.

**Технологические машины и оборудование** Рабочая программа пересмотрена, обсуждена и одобрена для исполнения в 2024-2025 учебном году на заседании кафедры

> Протокол от  $\frac{1}{2024 \text{ r.}}$   $\frac{\text{N}_2}{\text{N}_2}$ Зав. кафедрой к.т.н., доцент С.С.Пилипенко

**Визирование РПД для исполнения в очередном учебном году**

к.т.н., доцент С.С.Пилипенко \_\_ \_\_ \_\_ 2025 г.

**Технологические машины и оборудование** Рабочая программа пересмотрена, обсуждена и одобрена для исполнения в 2025-2026 учебном году на заседании кафедры

> Протокол от  $2025$  г. № Зав. кафедрой к.т.н., доцент С.С.Пилипенко

#### **Визирование РПД для исполнения в очередном учебном году**

к.т.н., доцент С.С.Пилипенко 2026 г.

**Технологические машины и оборудование** Рабочая программа пересмотрена, обсуждена и одобрена для исполнения в 2026-2027 учебном году на заседании кафедры

> Протокол от \_\_ \_\_\_\_\_\_\_\_\_\_ 2026 г. № \_\_ Зав. кафедрой к.т.н., доцент С.С.Пилипенко

# **1. ЦЕЛИ ОСВОЕНИЯ ДИСЦИПЛИНЫ**

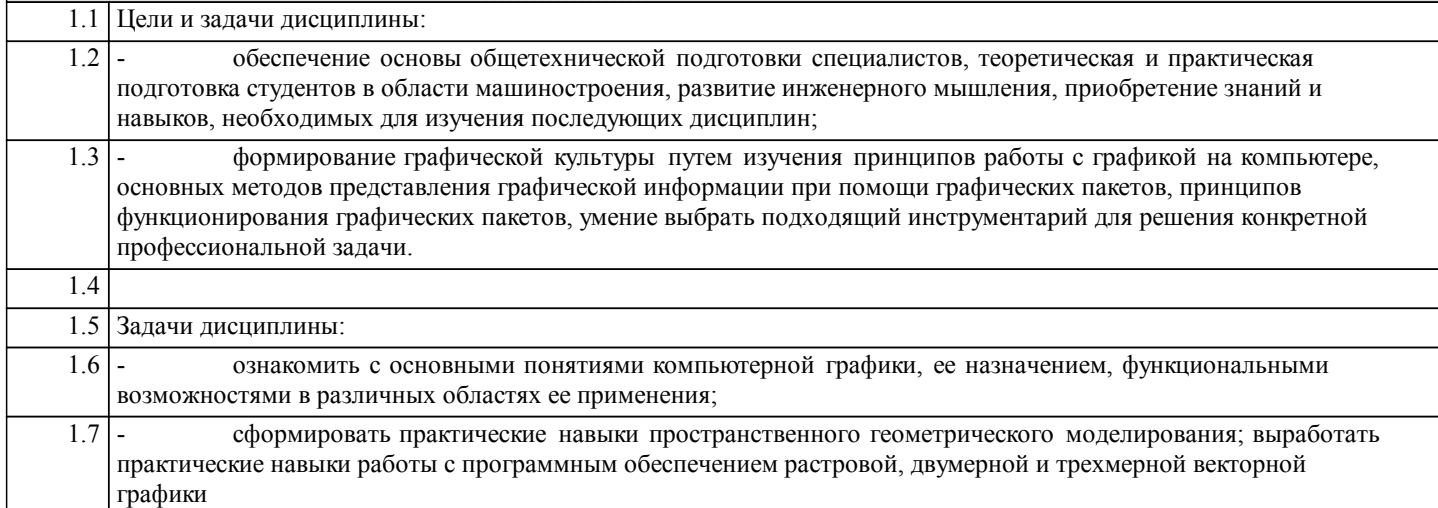

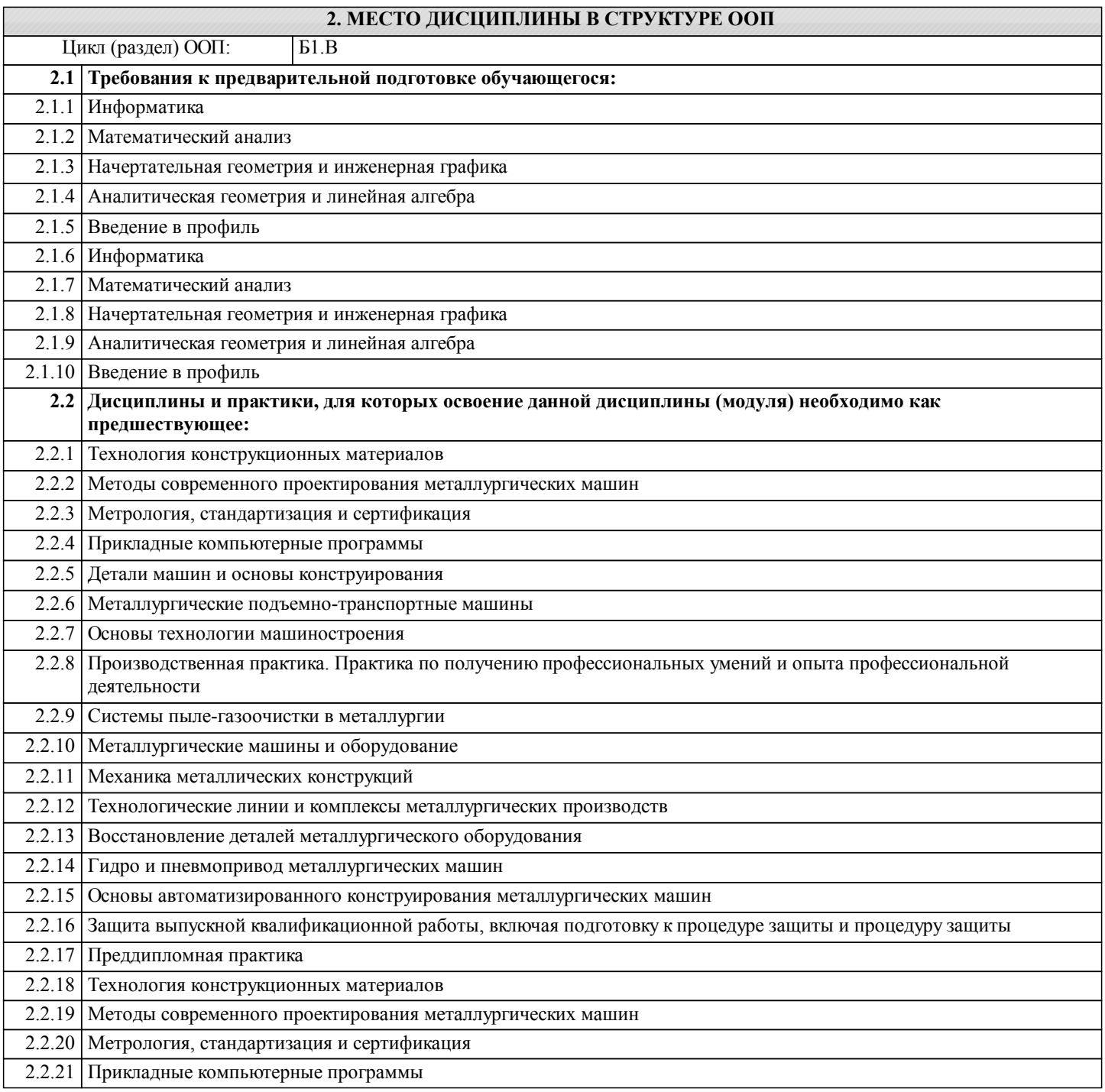

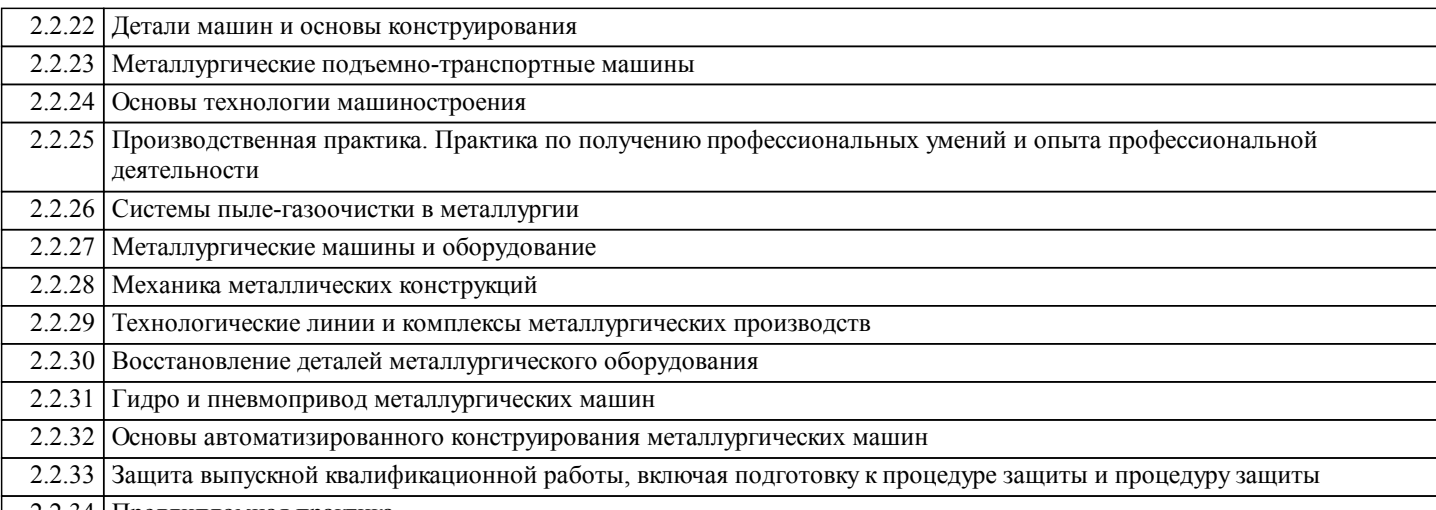

2.2.34 Преддипломная практика

#### **3. КОМПЕТЕНЦИИ ОБУЧАЮЩЕГОСЯ, ФОРМИРУЕМЫЕ В РЕЗУЛЬТАТЕ ОСВОЕНИЯ ДИСЦИПЛИНЫ (МОДУЛЯ)**

# **ОПК-2: владением достаточными для профессиональной деятельности навыками работы с персональным компьютером**

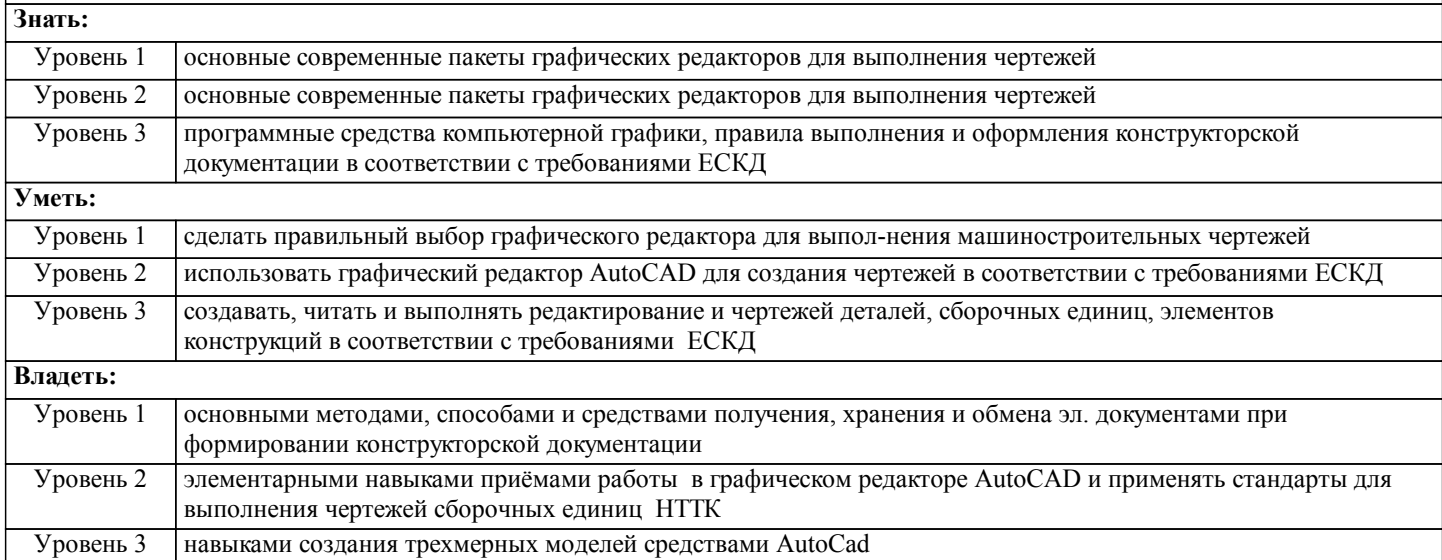

**ОПК-3: знанием основных методов, способов и средств получения, хранения, переработки информации, умением использовать для решения коммуникативных задач современные технические средства и информационные технологии с использованием традиционных носителей информации, распределенных баз знаний, а также информации в глобальных компьютерных сетях**

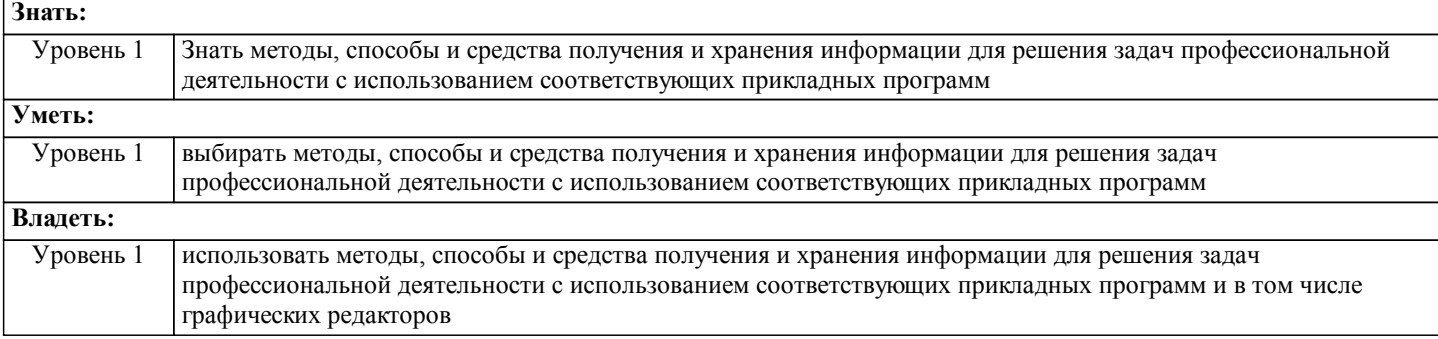

**ПК-6: способностью разрабатывать рабочую проектную и техническую документацию, оформлять законченные проектно-конструкторские работы с проверкой соответствия разрабатываемых проектов и технической документации стандартам, техническим условиям и другим нормативным документам**

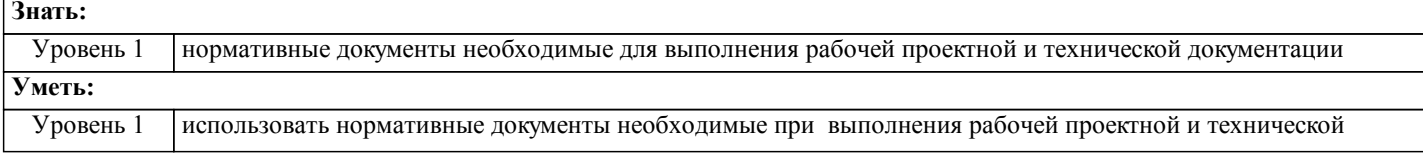

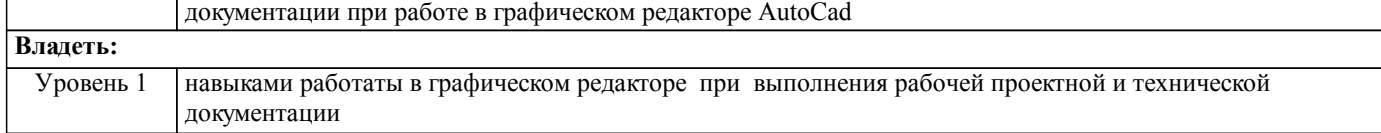

## **В результате освоения дисциплины обучающийся должен**

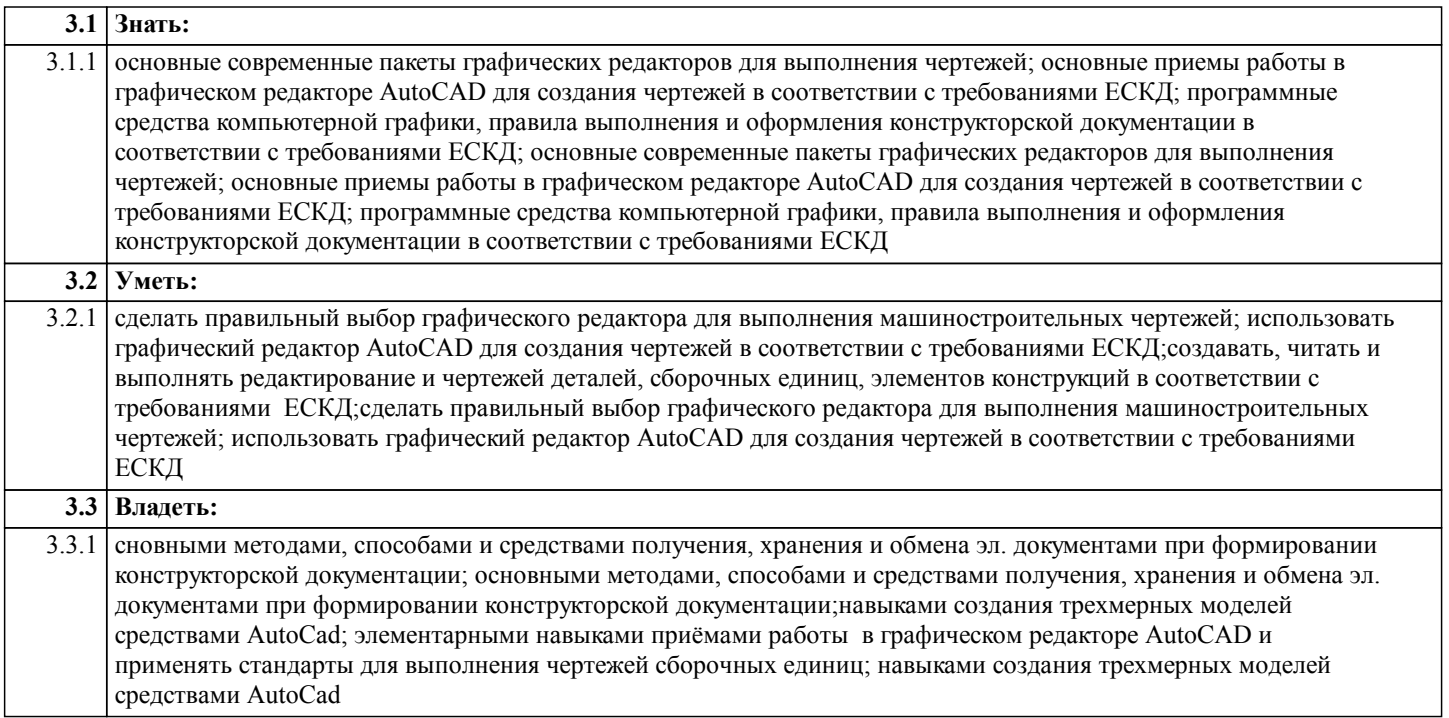

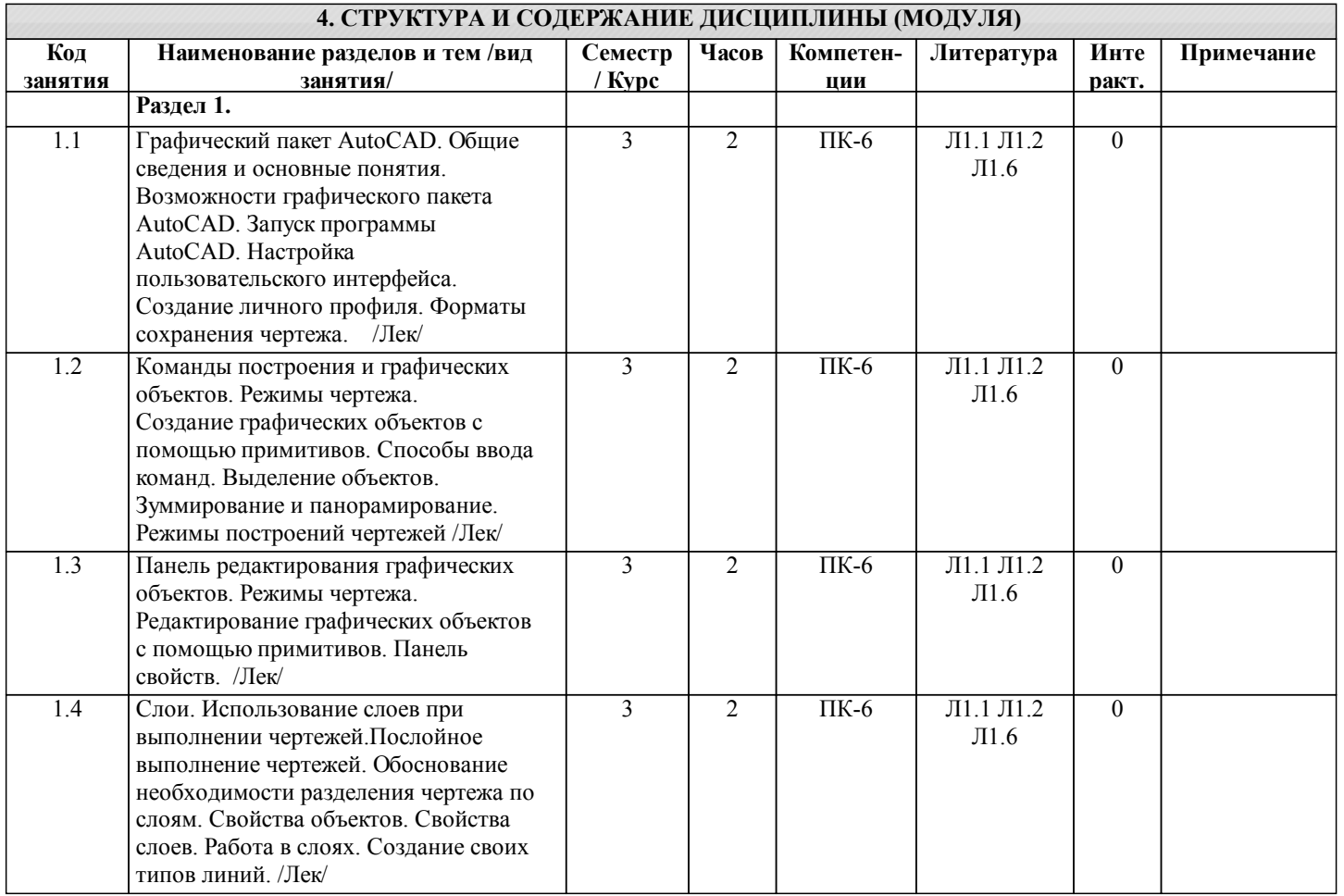

![](_page_6_Picture_580.jpeg)

![](_page_7_Picture_1015.jpeg)

![](_page_7_Picture_1016.jpeg)

Критерии оценки знаний студентов при проведении тестирования по Тесту первого типа (5 вопросов). Оценка за тест равна числу правильных ответов.

Критерии оценки знаний студентов при проведении тестирования по Тесту второго типа (25 вопросов):

Оценка «отлично» выставляется при условии правильного ответа студента не менее чем 85 % тестовых заданий;

• Оценка «хорошо» выставляется при условии правильного ответа студента не менее чем 70 % тестовых заданий;

• Оценка «удовлетворительно» выставляется при условии правильного ответа студента не менее 51 %; .

• Оценка «неудовлетворительно» выставляется при условии правильного ответа студента менее чем на 50 % тестовых заданий.

Критерии оценки ответов на контрольные вопросы: точность определений и понятий, степень раскрытия сущности вопроса, количество правильно и полностью раскрытых вопросов:

• Оценка «отлично» ставится, если выполнены все требования: точно даны определения и понятия; полностью раскрыта сущности вопроса; даны правильные и полные ответы на все вопросы; логично изложена собственная позиция; сформулированы выводы.

• Оценка «хорошо» – основные требования выполнены, но при этом допущены недочёты. В частности, имеются неточности в изложении материала; отсутствует логическая последовательность в суждениях; имеются упущения в ответах.

• Оценка «удовлетворительно» – имеются существенные отступления от требований. В частности: тема освещена лишь частично; допущены фактические ошибки в содержании ответов на вопросы; отсутствуют выводы; отсутствуют пояснения к формулам, рисунки.

• Оценка «неудовлетворительно» – тема не раскрыта, обнаруживается существенное непонимание проблемы; даны не полные ответы менее чем на 50% вопросов.

**5.4. Перечень видов оценочных средств**

Для контроля освоения дисциплины предусмотрен текущий контроль знаний и промежуточная аттестация.

Текущий контроль проводится в виде письменного опроса (проверочная работа) и тестирования по темам занятий, защиты лабораторных работ. Оценочные средства для письменного опроса – контрольные вопросы по темам дисциплины.

Оценочные средства для тестирования – Тест первого типа: тестовое задание по теме содержит 5 вопросов. Оценочные средства для защиты лабораторных работ - контрольные вопросы.

Промежуточная аттестация – зачет с оценкой, экзамен. Оценочные средства: для зачета- список контрольных вопросов по темам занятий; для экзамена – экзаменационный билет, который содержит теоретические вопросы (проверка категории «знать») и задачи (проверка категорий «уметь» и «владеть»).

## **6. УЧЕБНО-МЕТОДИЧЕСКОЕ И ИНФОРМАЦИОННОЕ ОБЕСПЕЧЕНИЕ ДИСЦИПЛИНЫ (МОДУЛЯ)**

**6.1. Рекомендуемая литература**

![](_page_8_Picture_506.jpeg)

#### 6.3.1.5 AutoCAD Education 2012 (версия для образовательных учреждений)

#### **6.3.2 Перечень информационных справочных систем**

#### **7. МАТЕРИАЛЬНО-ТЕХНИЧЕСКОЕ ОБЕСПЕЧЕНИЕ ДИСЦИПЛИНЫ (МОДУЛЯ)**

## 7.1 Видеопроектор Toshiba TDP-T350

#### 7.2 Экран с электроприводом

7.3 Персональный компьютер офисный Think Cen-tre M70e – 1 шт.;

7.4 Персональный компьютер офисный Think Cen-tre M71e – 10 шт.;

7.5 Монитор 19,0 LCD Think Vision – 11 шт.

#### **8. МЕТОДИЧЕСКИЕ УКАЗАНИЯ ДЛЯ ОБУЧАЮЩИХСЯ ПО ОСВОЕНИЮ ДИСЦИПЛИНЫ (МОДУЛЯ)**

Для успешного освоения учебного материала студенту необходимо ясно понимать значимость и место дисциплины в его профессиональной подготовке и активно участвовать во всех видах учебного процесса. По дисциплине учебным планом предусмотрена контактная и самостоятельная работа обучающегося.

Контактная работа включает лекционные и практические занятия, коллективные и индивидуальные консультации. Перед каждым лекционным и практическим занятием студенту необходимо самостоятельно проработать предыдущий теоретический курс, используя конспект лекций и рекомендуемую литературу. На лекционных занятиях необходимо внимательно слушать преподавателя, подробно и аккуратно вести конспект, который дополняется и корректируется в процессе самостоятельной проработки материала. Практические занятия предусмотрены для формирования умений и навыков применения теории на практике, решения типовых задач механики. На практических занятиях необходимо активно участвовать в учебном процессе, при необходимости задавать вопросы преподавателю.

Текущий контроль проводится в виде: опроса на занятиях, проверочных и контрольных работ по темам и разделам дисциплины. Для подготовки к проверочной работе необходимо проработать теоретический материал по данному разделу и практическое применение материала на конкретных задачах. Ответить на контрольные вопросы.

Для реализации самостоятельной работы созданы следующие условия и предпосылки:

1. студенты обеспечены информационными ресурсами в библиотеке НГИИ (учебниками, учебными пособиями, банком индивидуальных заданий);

2. студенты обеспечены информационными ресурсами в локальной сети НГИИ (в электронном виде выставлено методическое обеспечение дисциплины «Сопротивление материалов»);

3. студент имеет возможность заранее (с опережением) подготовиться к занятию, попытаться ответить на контрольные вопросы, и обратиться за помощью к преподавателю в случае необходимости;

4. разработаны контролирующие материалы в тестовой форме, позволяющие оперативно оценить уровень подготовки студентов;

5. организованы еженедельные консультации.

Текущая самостоятельная работа по дисциплине направлена на углубление и закрепление знаний студента, на развитие практических умений, включает в себя следующие виды работ: работа с лекционным материалом; подготовка к практическим занятиям; изучение тем, вынесенных на самостоятельную проработку; подготовка к тестированию и проверочным работам.

Обязательная самостоятельная работа обеспечивает подготовку студента к текущим аудиторным занятиям. Результаты этой подготовки проявляются в активности студента на занятиях, выполнении контрольных работ, тестовых заданий и других форм текущего контроля. Баллы, полученные студентом по результатам аудиторной работы, формируют оценку текущей успеваемости студента по дисциплине.

Дополнительная самостоятельная работа (участие в научных студенческих конференциях и олимпиадах; написание реферата по заданной теме) направлена на углубление и закрепление знаний студента, развитие аналитических навыков по учебной дисциплине. Подведение итогов и оценка результатов таких форм самостоятельной работы осуществляется во время контактных часов с преподавателем. Баллы, полученные по этим видам работы, формируют оценку студента и учитываются при итоговой аттестации по курсу.

Промежуточная аттестация по дисциплине (зачет с оценкой, экзамен). Подготовка к промежуточной аттестации включает проработку теоретического материала, ответы на контрольные вопросы, разбор и самостоятельное решение типовых задач расчетов на прочность и жесткость. Вопросы, возникающие во время подготовки, можно выяснить на консультации перед экзаменом.